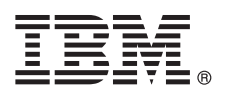

# **Vejledning til hurtig start**

*Kom hurtigt i gang med installation og konfiguration af IBM Integration Designer*

**Andre sprog:** Vejledningen til hurtig start findes på andre sprog på dvd'en Quick Start Guide.

## **Produktoversigt**

IBM® Integration Designer er et komplet designmiljø, der kan bruges til integration fra start til slut i din serviceorienterede arkitektur (SOA). Integration Designer er et værktøj til opbygning af SOA-baserede løsninger til administration af forretningsprocesser og integrationsløsninger på tværs af IBM Business Process Manager (BPM) og IBM WebSphere-adaptere. Integration Designer simplificerer integration med omfattende funktioner, så det går hurtigere med at implementere SOA, fordi man bruger eksisterende IT-aktiver som servicekomponenter, hvilket fremmer genbrug og effektivitet.

#### **1 Punkt 1: Adgang til software og dokumentation**

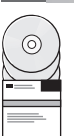

Hvis du vil downloade produktet fra IBM Passport Advantage, skal du gå til [Downloading IBM Integration Designer \(http://](http://www.ibm.com/support/docview.wss?uid=swg27046806) [www.ibm.com/support/docview.wss?uid=swg27046806\)](http://www.ibm.com/support/docview.wss?uid=swg27046806), vælge den relevante version og det relevante styresystem til dit produkt og følge vejledningen i downloaddokumentet.

Du kan se en liste med de komponenter, der er indeholdt i produktet, ved at gå til [IBM Integration Designer detailed](http://www.ibm.com/support/docview.wss?uid=swg27022441) [system requirements \(http://www.ibm.com/support/docview.wss?uid=swg27022441\)](http://www.ibm.com/support/docview.wss?uid=swg27022441), vælge den relevante version og det relevante styresystem til dit produkt og klikke på **Packaging List**.

Produktdokumentationen kan du se i [IBM Integration Designer Library \(http://www.ibm.com/software/integration/](http://www.ibm.com/software/integration/integration-designer/library/documentation/) [integration-designer/library/documentation/\)](http://www.ibm.com/software/integration/integration-designer/library/documentation/).

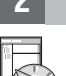

#### **2 Punkt 2: Evaluér hardware- og systemkonfiguration**

Der er oplysninger om krav til hardware og system i [Detailed system requirements](http://www.ibm.com/software/reports/compatibility/clarity/softwareReqsForProduct.html) for the IBM Integration Designer product [\(http://www.ibm.com/software/reports/compatibility/clarity/softwareReqsForProduct.html\)](http://www.ibm.com/software/reports/compatibility/clarity/softwareReqsForProduct.html).

I planlægningsafsnittet i [IBM Integration Designer Documentation](http://www.ibm.com/support/knowledgecenter/SSTLXK/welcome) til dit produkt [\(http://www.ibm.com/support/](http://www.ibm.com/support/knowledgecenter/SSTLXK/welcome) [knowledgecenter/SSTLXK/welcome\)](http://www.ibm.com/support/knowledgecenter/SSTLXK/welcome) kan du læse, hvordan du planlægger brugen af IBM Integration Designer.

# **3 Punkt 3: Installation af IBM Integration Designer**

Der er oplysninger om Installation Manager og om Integration Designer-installationsindstillinger, herunder installation af valgfri software, i planlægningsafsnittet i [IBM Integration Designer Documentation](http://www.ibm.com/support/knowledgecenter/SSTLXK/welcome) til dit produkt [\(http://www.ibm.com/](http://www.ibm.com/support/knowledgecenter/SSTLXK/welcome) [support/knowledgecenter/SSTLXK/welcome\)](http://www.ibm.com/support/knowledgecenter/SSTLXK/welcome).

### **Flere oplysninger**

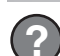

Der er flere oplysninger i følgende ressourcer:

- v Oplysninger om [IBM Integration Designer \(http://www.ibm.com/software/integration/designer/\)](http://www.ibm.com/software/integration/designer/)
- v [IBM BPM developerWorks Forum \(http://www.ibm.com/developerworks/forums/forum.jspa?forumID=2382\)](http://www.ibm.com/developerworks/forums/forum.jspa?forumID=2382)
- v [IBM Integration Designer Supportportal \(http://www.ibm.com/support/entry/portal/Overview/Software/WebSphere/](http://www.ibm.com/support/entry/portal/Overview/Software/WebSphere/IBM_Integration_Designer) IBM Integration Designer)

IBM Integration Designer Licenseret materiale - tilhører IBM. © Copyright IBM Corp. 2000, 2016. U.S. Government Users Restricted Rights - Use, duplication or disclosure restricted by GSA ADP Schedule Contract with IBM Corp.

Følgende varemærker tilhører International Business Machines Corporation i mange af verdens jurisdiktioner: IBM, IBM-logoet, ibm.com, developerWorks, Passport Advantage og WebSphere. Øvrige varemærker anerkendes. Der finde

Partnummer: CF4GKML

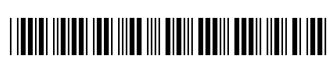